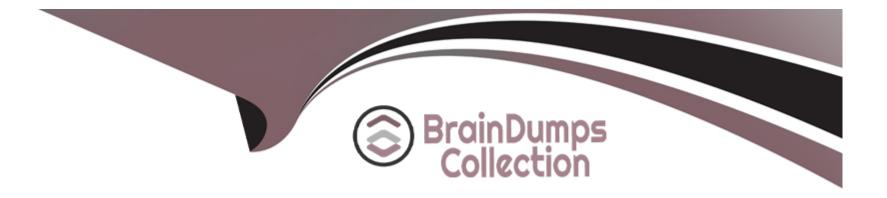

# **Free Questions for JumpCloud-Core by braindumpscollection**

# Shared by Oneil on 12-12-2023

**For More Free Questions and Preparation Resources** 

**Check the Links on Last Page** 

## **Question 1**

#### **Question Type:** MultipleChoice

What options can you configure when you create a new user? Select all that apply.

#### **Options:**

A- Password (set temporary password)

- B- Admin/sudo user
- **C-** General employee information
- D- Multi-factor authentication

#### Answer:

D

### **Question 2**

**Question Type:** MultipleChoice

If Samba Authentication is configured, it must be explicitly enabled for each desired user group.

| Options: |  |  |  |
|----------|--|--|--|
| A- True  |  |  |  |
| B- False |  |  |  |
| Answer:  |  |  |  |

В

### **Question 3**

**Question Type:** MultipleChoice

Can you apply a policy to more than one system at a time?

**Options:** 

A- Yes

B- No

### Answer:

В

### **Question 4**

#### **Question Type:** MultipleChoice

When taking over an existing local profile with a new JumpCloud user, it's important to match the

username in the JumpCloud Admin Portal to the username on the local system. If the usernames are

NOT an exact match, what will happen when you attempt to bind the JumpCloud user to the local

system? Select the correct answer.

#### **Options:**

A- A new user will be provisioned and bound on the system using the JumpCloud username.

- B- The user will not bind to the system.
- C- The user will bind to the system using the local username, and you will be asked to update the JumpCloud username.

#### Answer:

С

### **Question 5**

**Question Type:** MultipleChoice

If you de-provision a user that has been synced to G Suite or O365 from within Jumpcloud, what

happens to the G Suite or O365 account(s)? Select the correct answer.

#### **Options:**

A- Nothing

B- User is deleted from G Suite/O365

C- Suspend user access

С

### **Question 6**

**Question Type:** MultipleChoice

What attributes are needed for a user to authenticate to a JumpCloud RADIUS server? Select all that

### **Options:**

- A- apply.JumpCloud shared secret
- B- JumpCloud username
- C- JumpCloud password
- D- JumpCloud RADIUS server IP
- E- Email address

### Answer:

A, D

# **Question 7**

### **Question Type:** MultipleChoice

When configuring WiFi for JumpCloud RADIUS, what authentication protocols are supported?

| Options:            |  |  |
|---------------------|--|--|
| A- WPA              |  |  |
| B- WPA 3            |  |  |
| C- WPA 2-Enterprise |  |  |
| D- WPA 2            |  |  |
|                     |  |  |
| Answer:             |  |  |

B, C, D

### **To Get Premium Files for JumpCloud-Core Visit**

https://www.p2pexams.com/products/jumpcloud-core

**For More Free Questions Visit** 

https://www.p2pexams.com/jumpcloud/pdf/jumpcloud-core

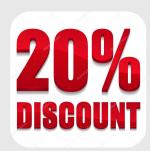